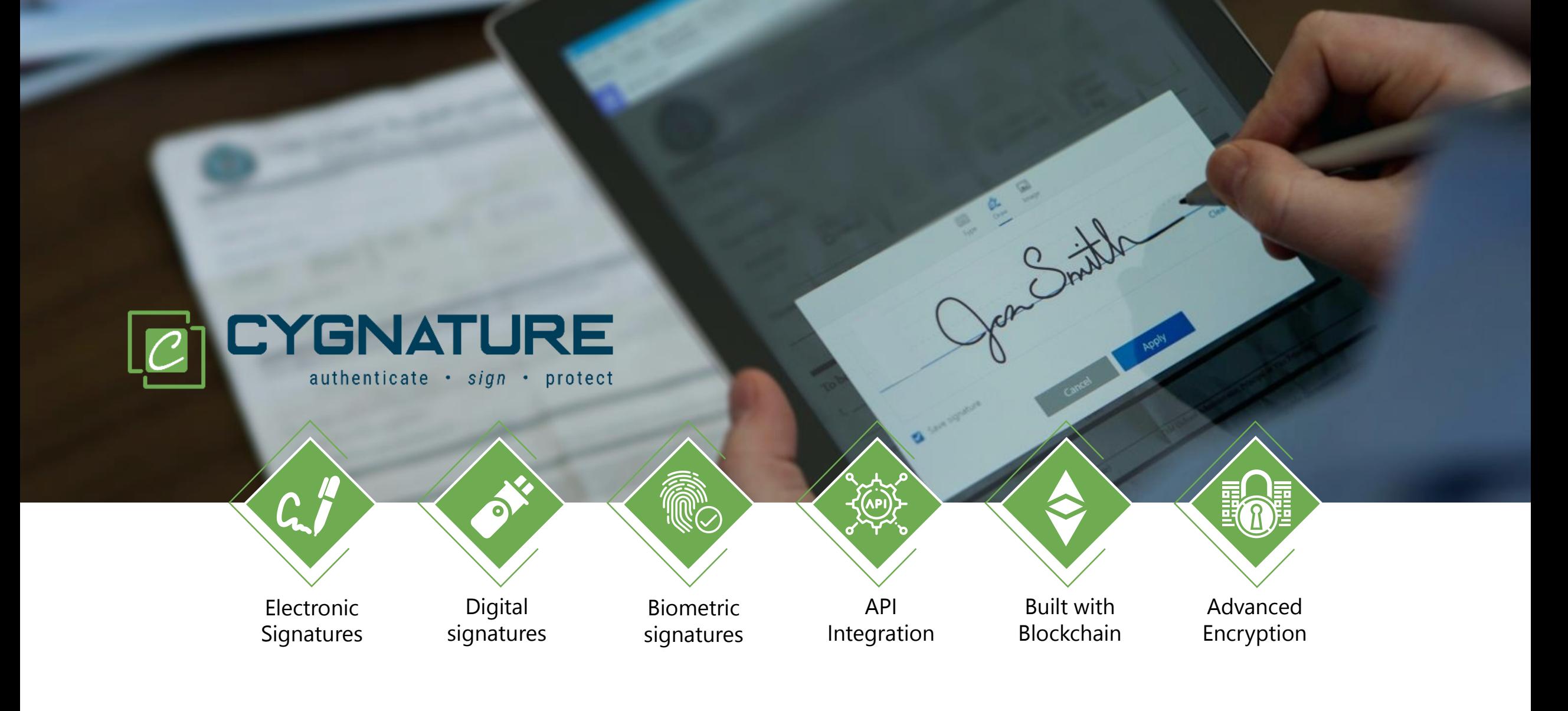

#### USE CYGNATURE TO SIGN DOCUMENTS ACROSS INDUSTRIES, ACROSS FUNCTIONS

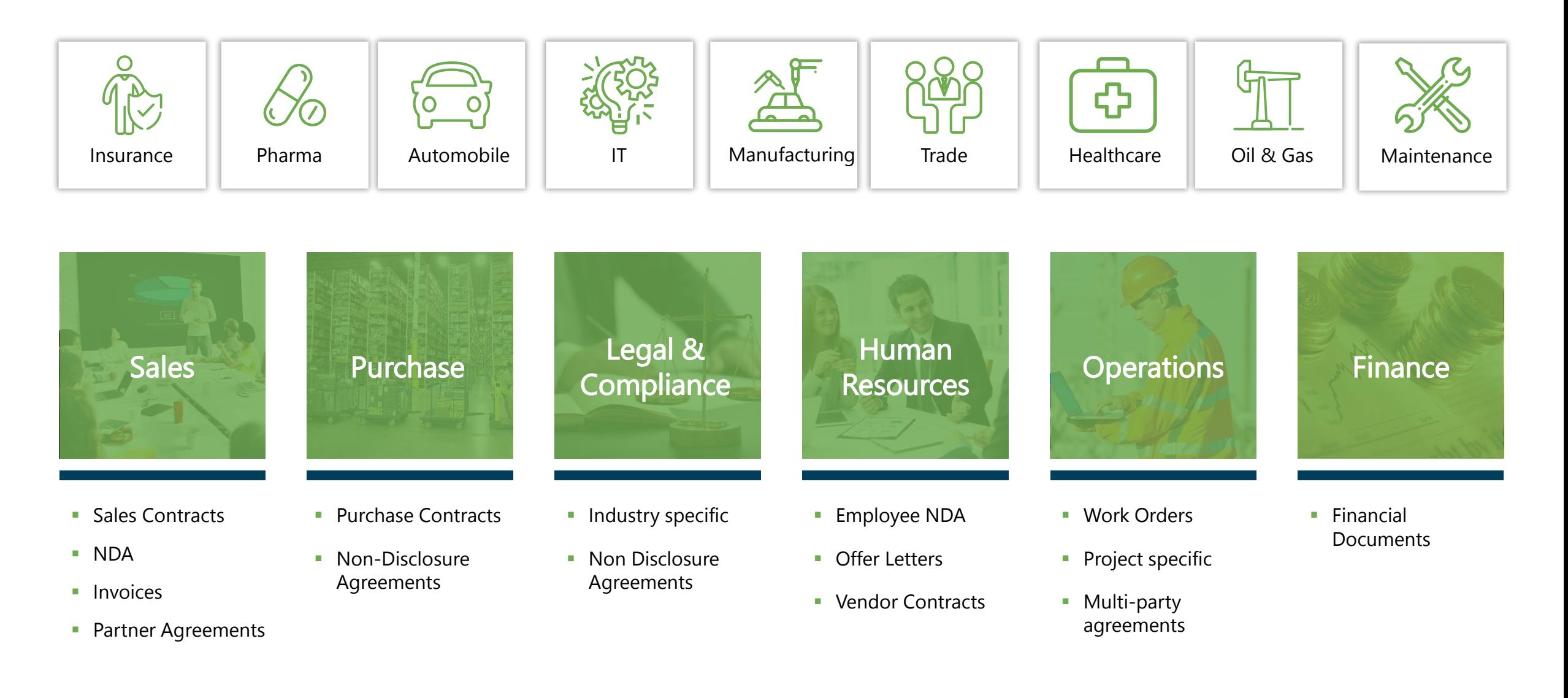

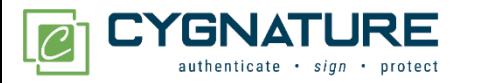

# Features **Registration**

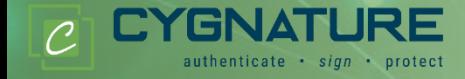

- 
- **Login**
- **Execution Creating Document for Signing**
- **Signing as a Registered User**
- **Signing as a Guest**
- **LIVE Cygnature**
- **-** Certification Of Completion
- **Werification**
- Dashboard
- **Ny Profile Section**
- Message & Notification

## 2F-Authentication

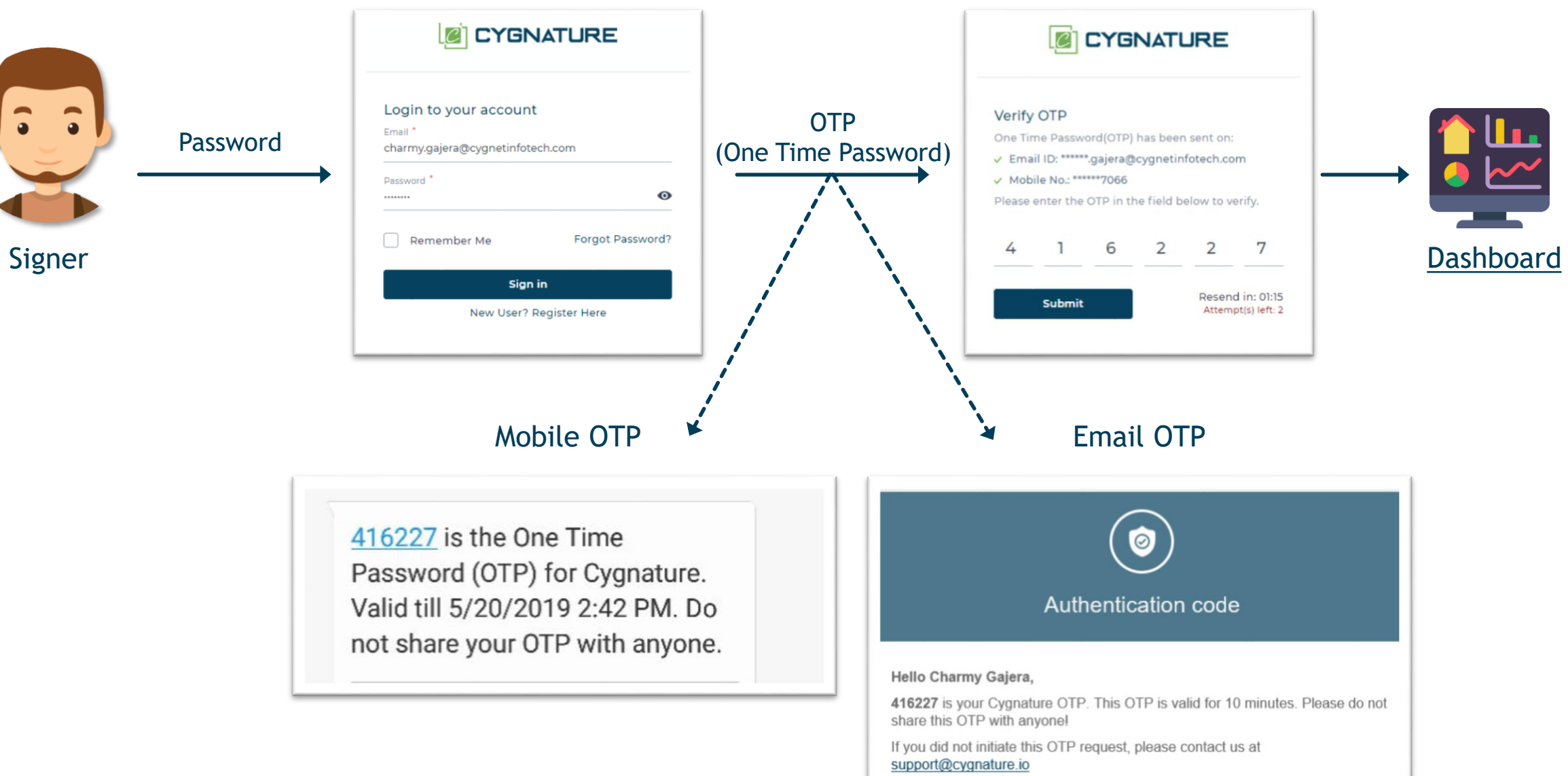

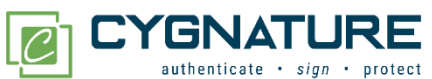

#### Dashboard

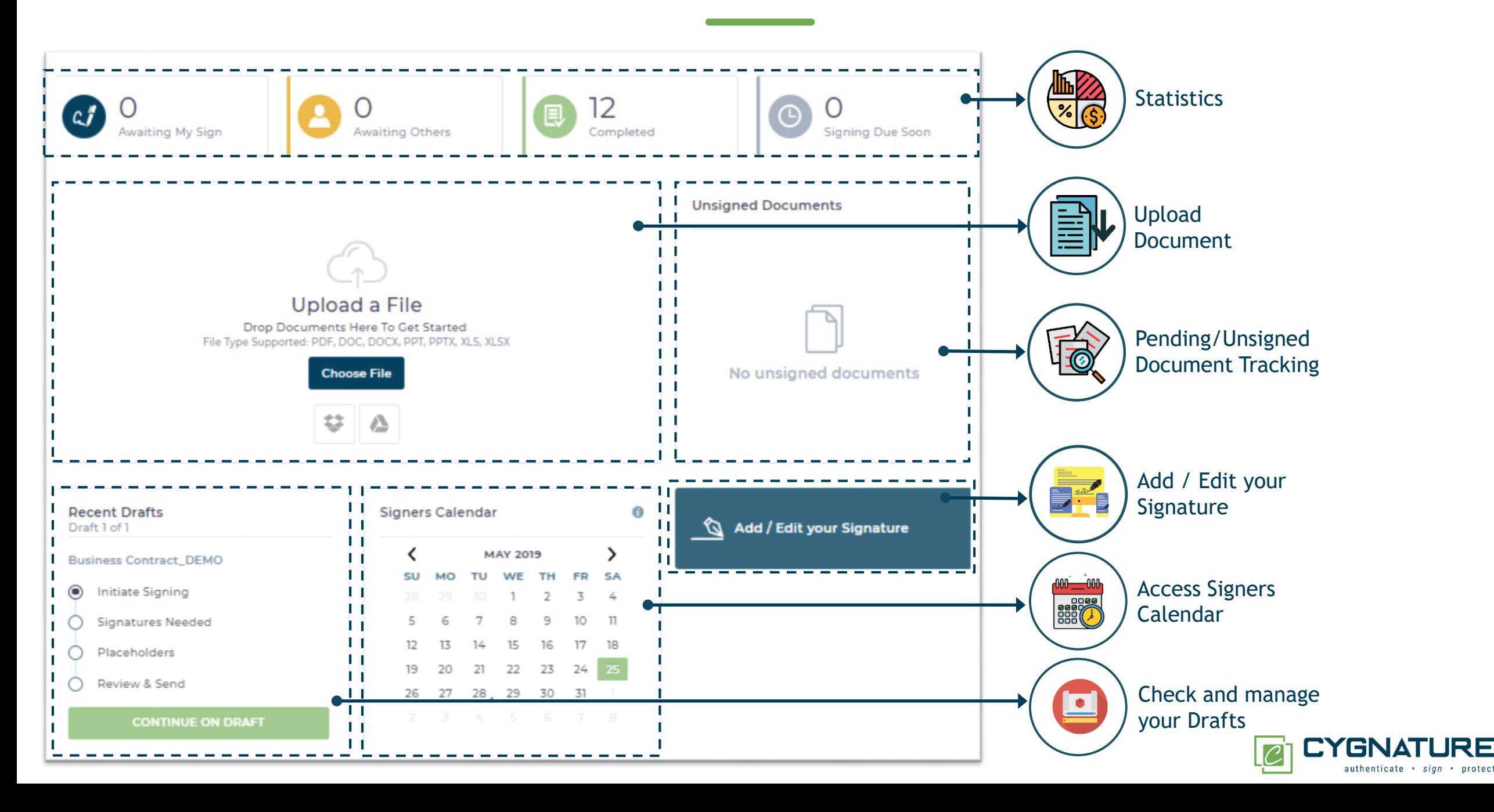

RE

#### Document Upload Features & Benefits

Upload Document

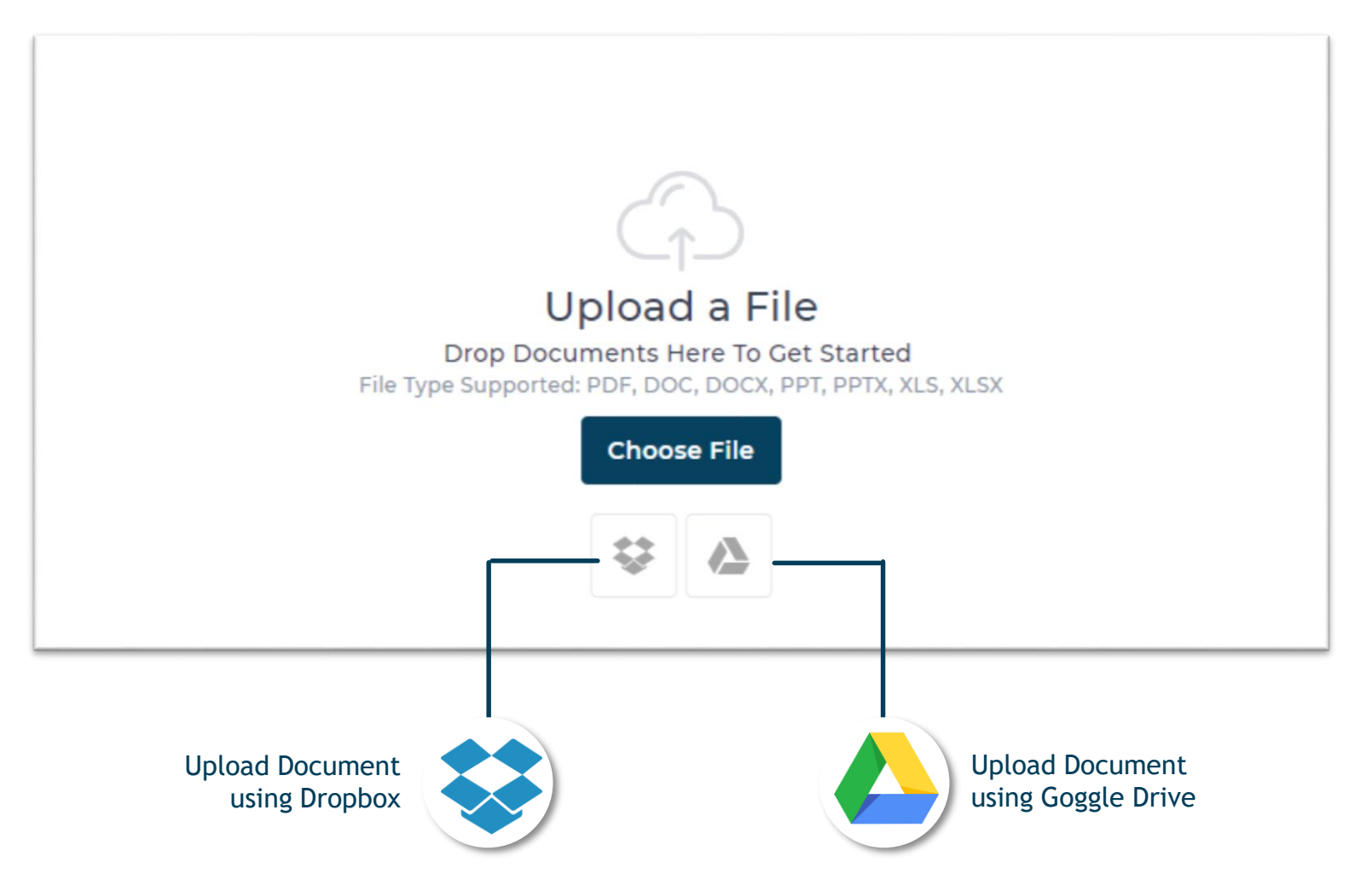

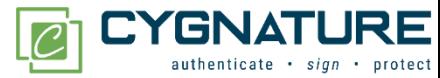

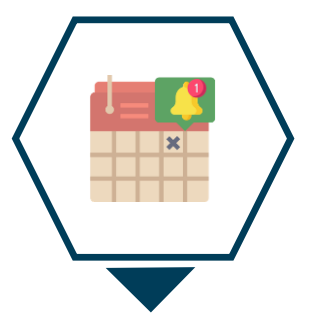

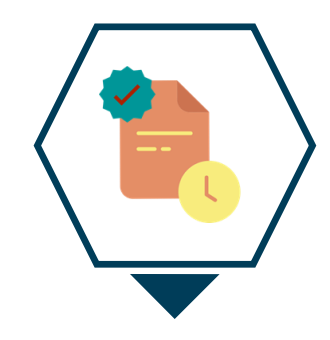

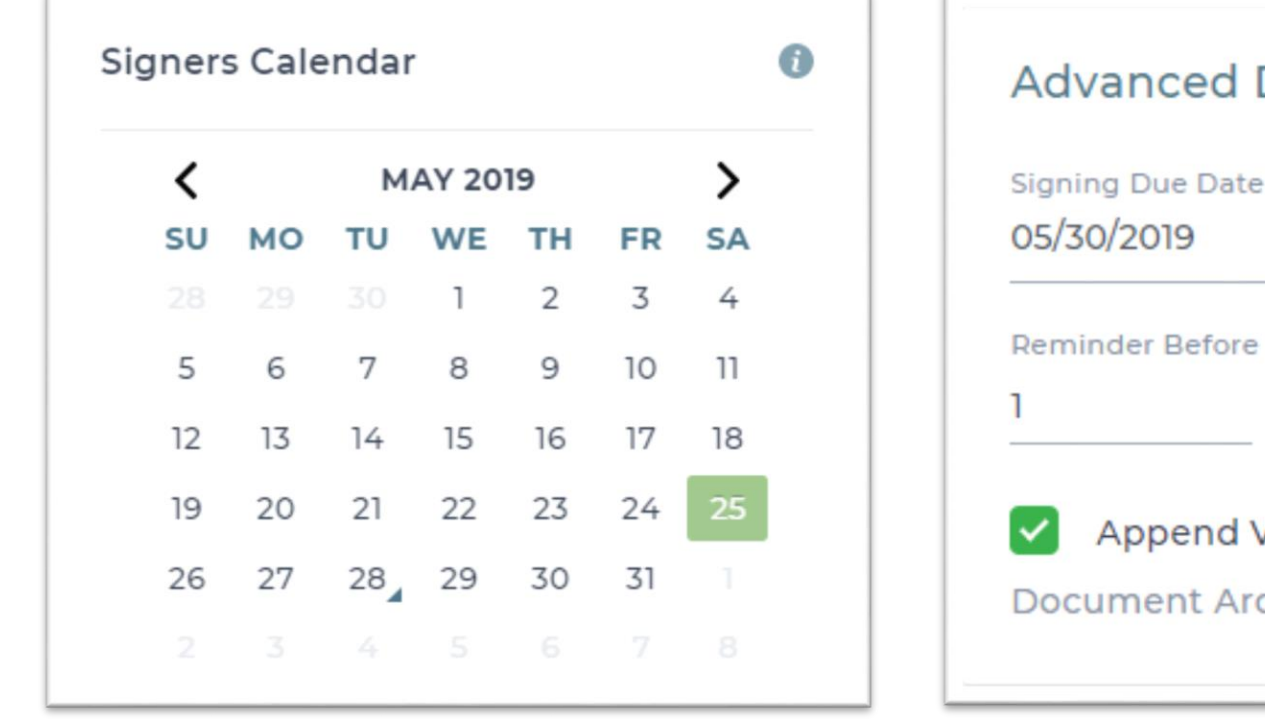

Advanced Details <sup>0</sup> **Signing Due Date** 闓 Days  $\overline{\mathbf{v}}$ Append Verification QR Code Document Archival Date: 05/28/2027

Reminder & Notification **Set Document Due Date & Validity** Set Document Due Date & Validity

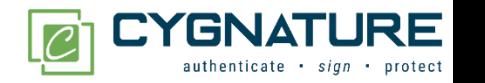

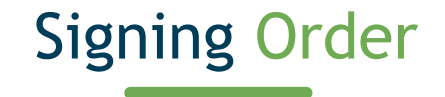

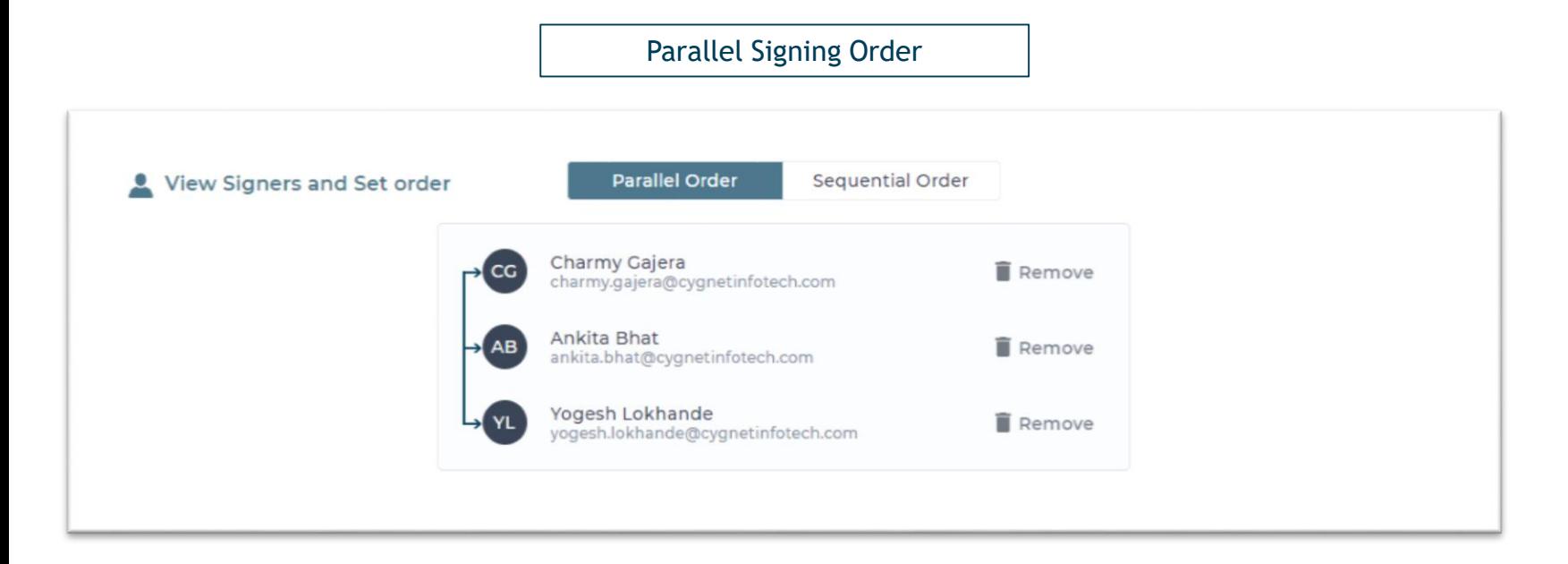

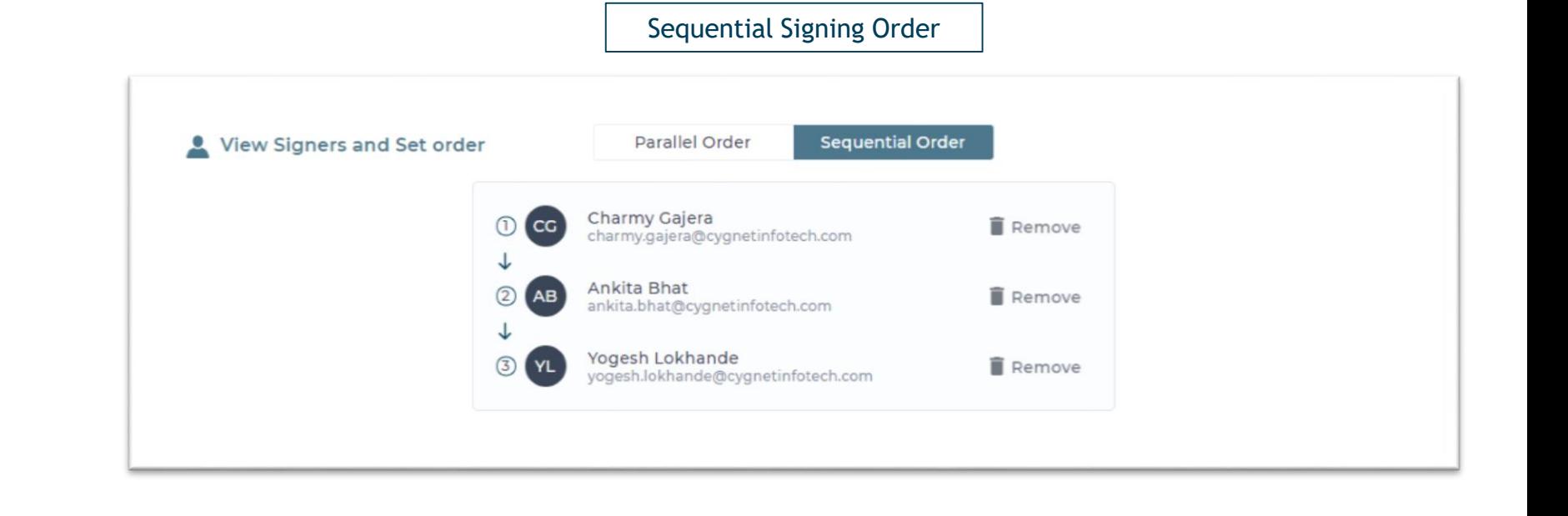

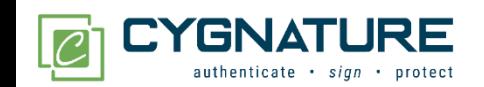

# Types Of Signature

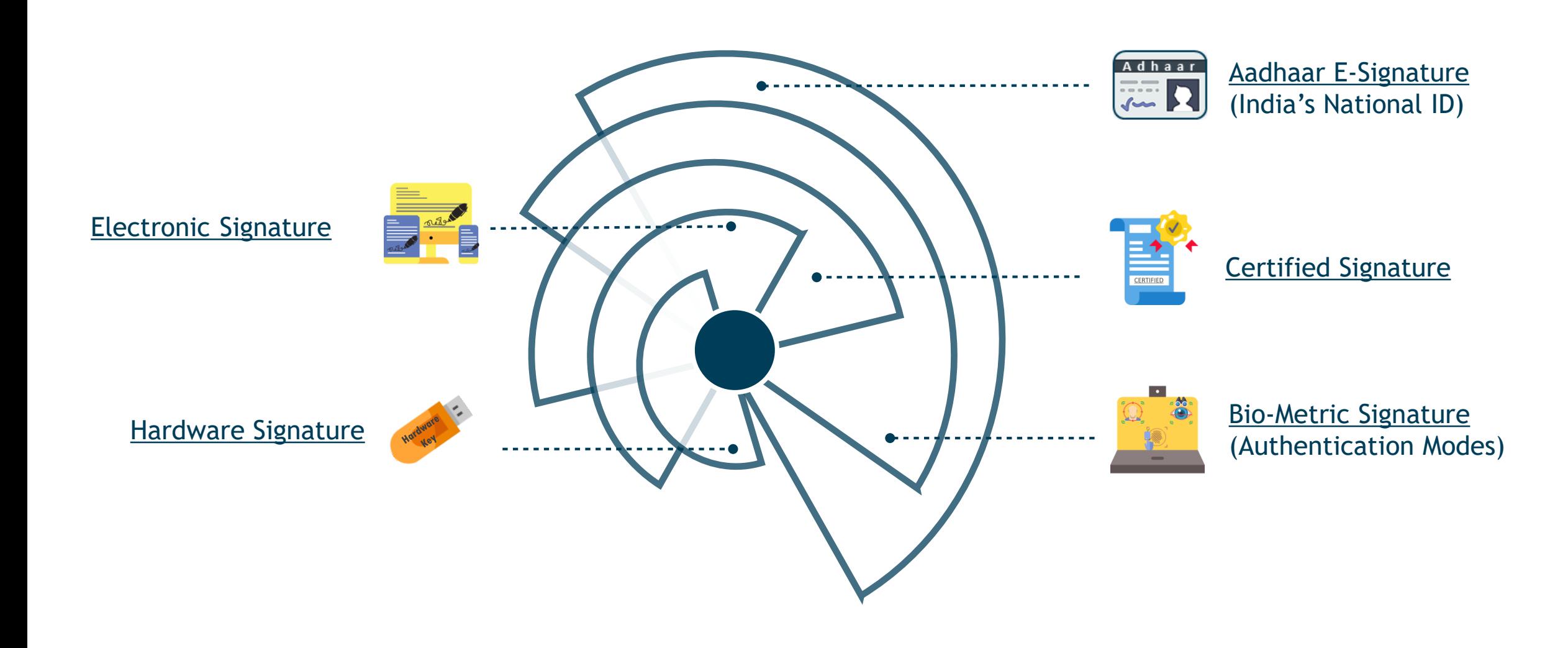

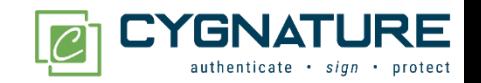

# Electronic Signature

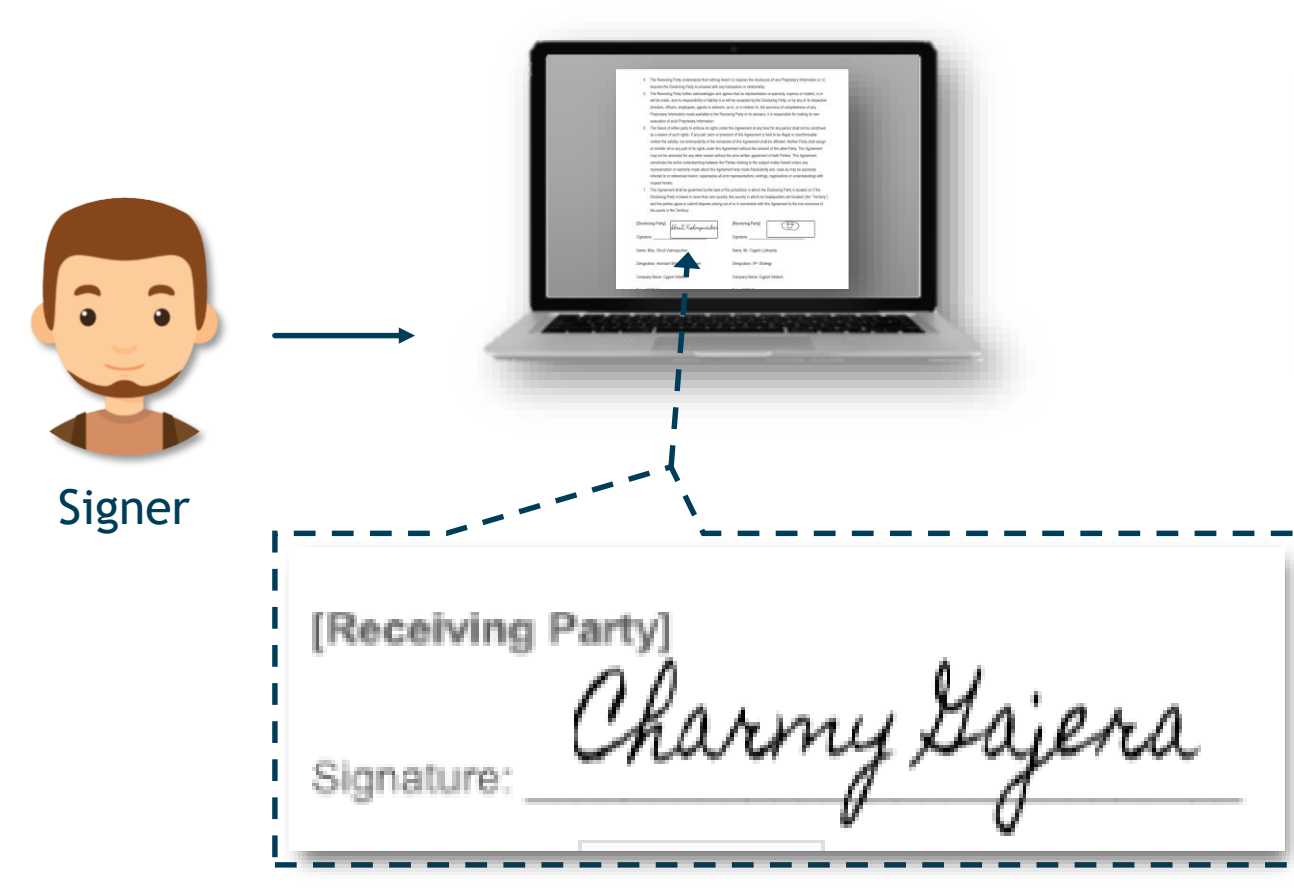

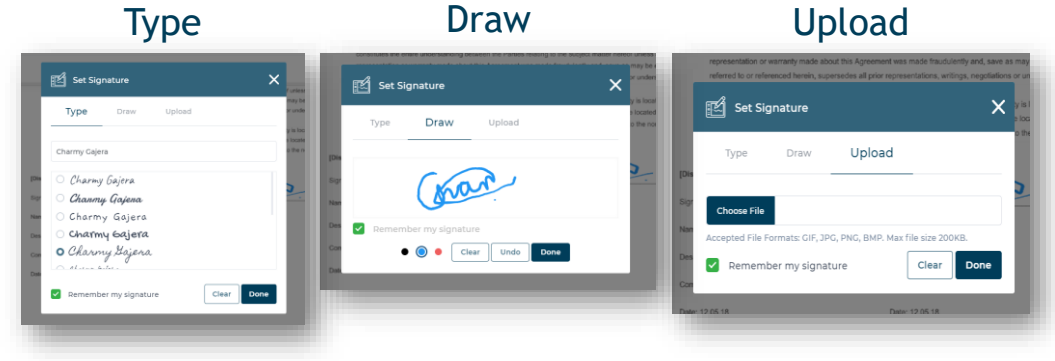

- Draw signature by yourself with help of cursor or a digital pen on the agreement, as simple as that.
- Upload an Image of Signature from any local, google, One Drive and paste it on placeholder.
- Cygnature allows you to select sign from previously uploaded ones with a customized font and size.

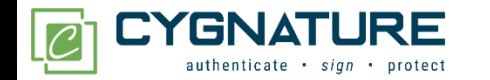

# Bio-Metric Signature

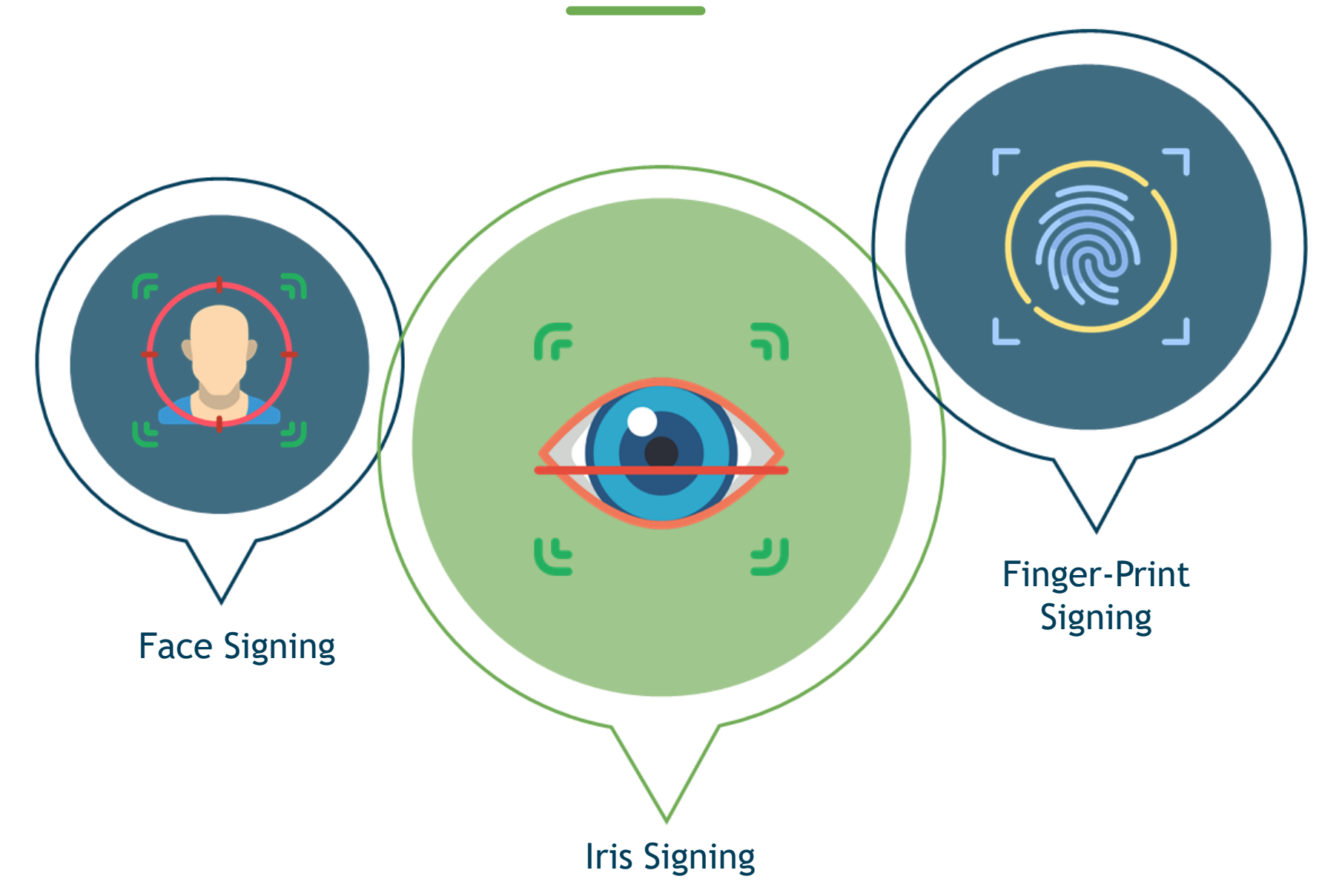

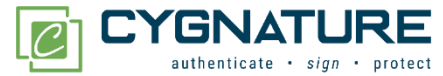

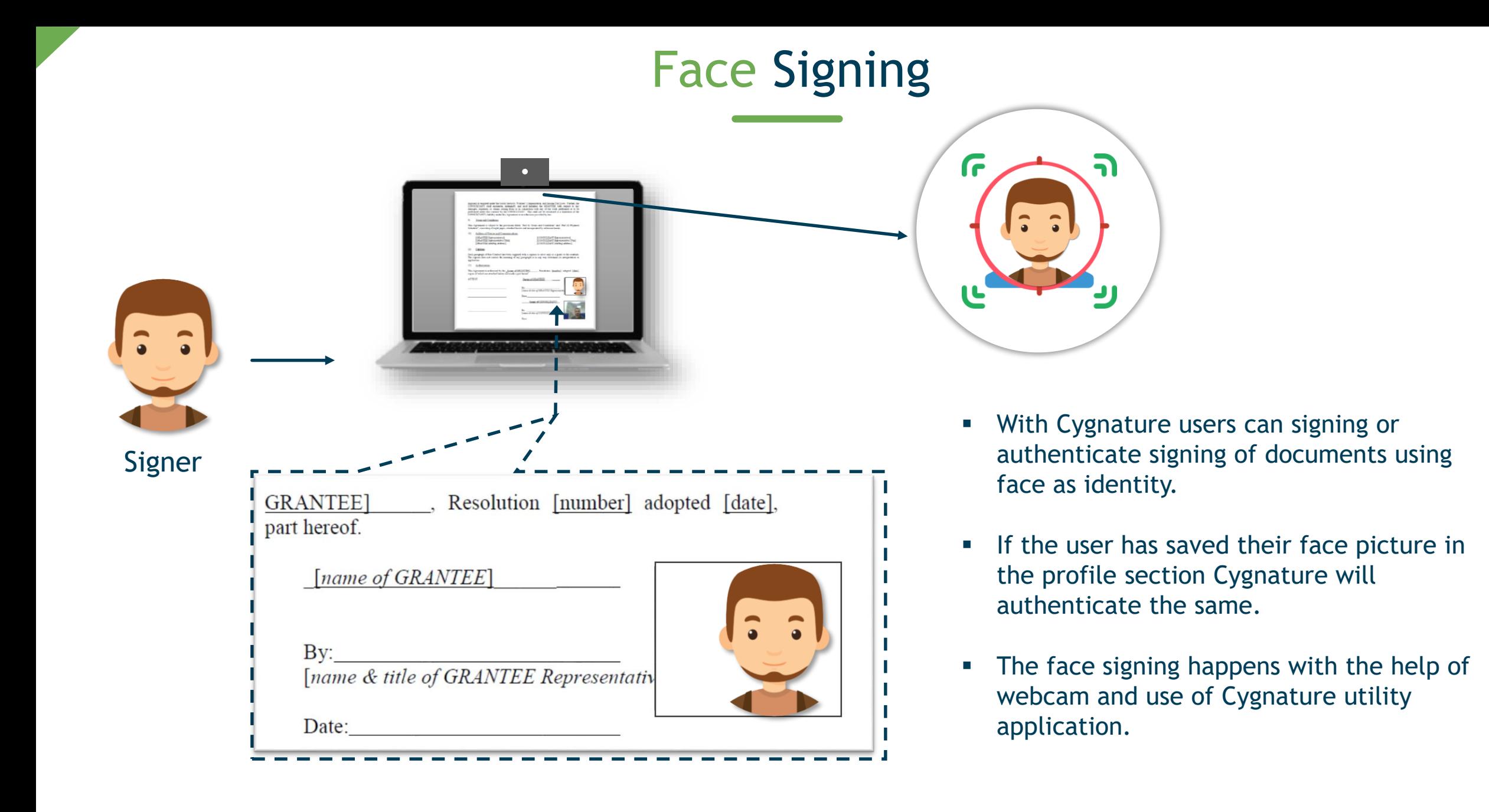

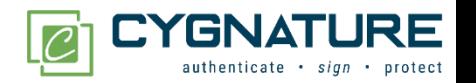

# Iris Sign

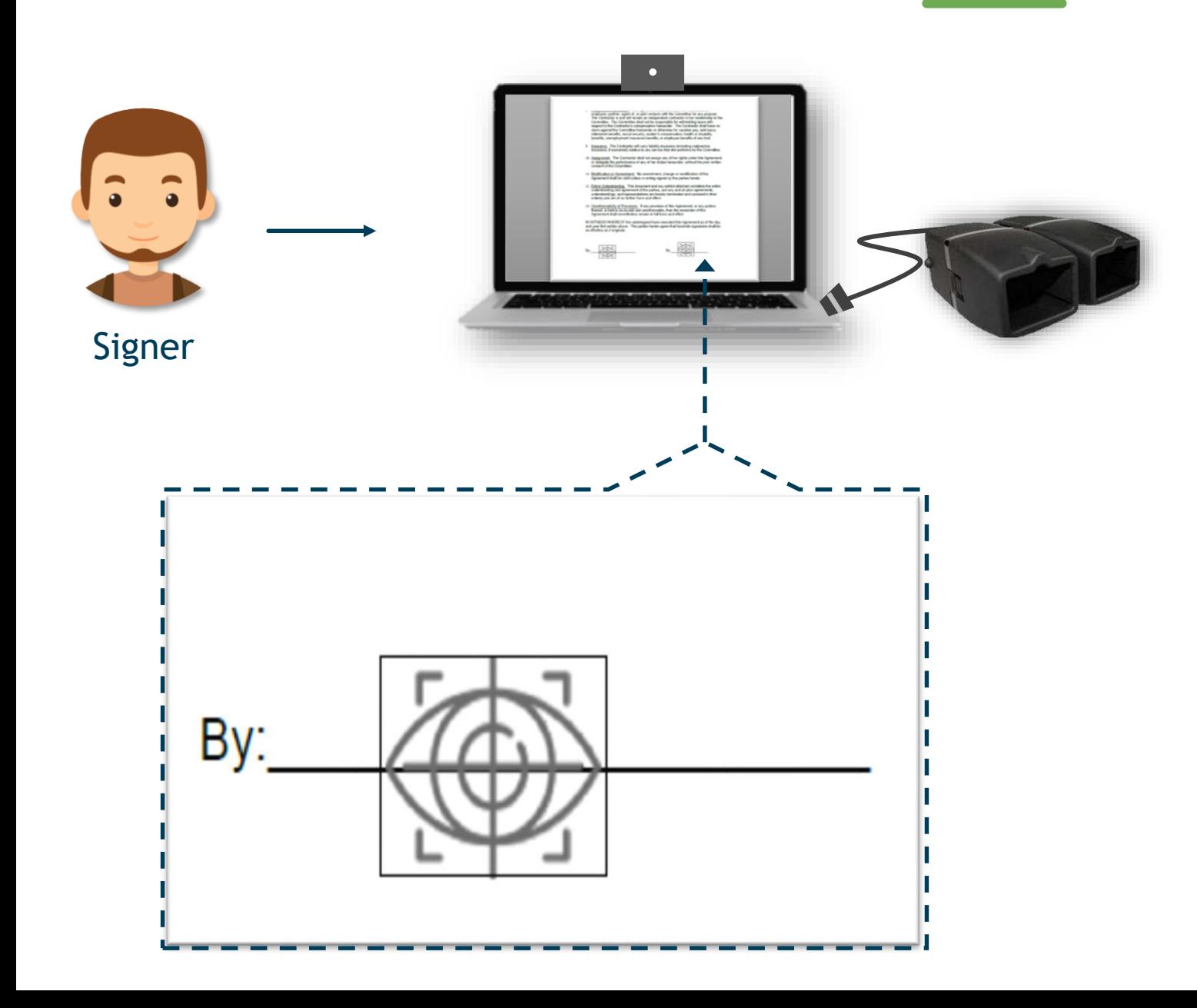

- **With Cygnature users can sign or** authenticate their sign of documents using IRIS as identity.
- User can save their IRIS identity in the profile section.
- **The IRIS signing can be used using the** IRIS device and Cygnature Utility Application.
- **The IRIS signing is an advanced signing** option available to users.

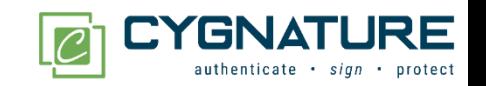

# Finger Print Signing

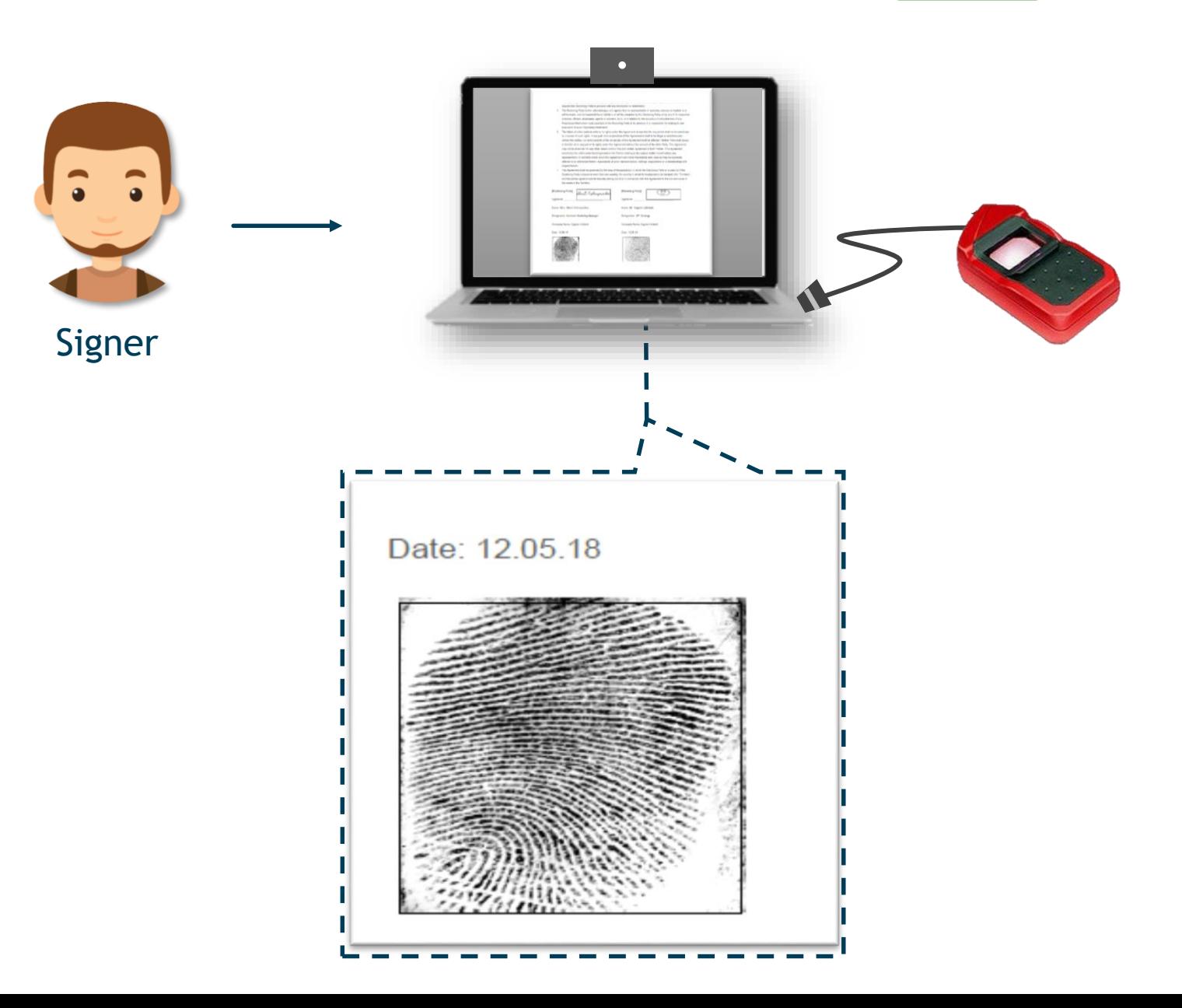

- With Cygnature users can sign or authenticate signing of documents using Fingerprint as identity.
- **If the user has saved their Fingerprint in** the profile section Cygnature will capture & authenticate the same.
- **The Fingerprint signing can be used using** the Fingerprint device and Cygnature Utility Application.
- **The Fingerprint signing is an advanced** biometric signing option available to users.

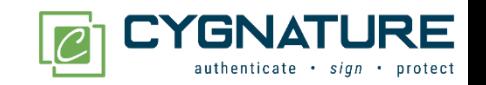

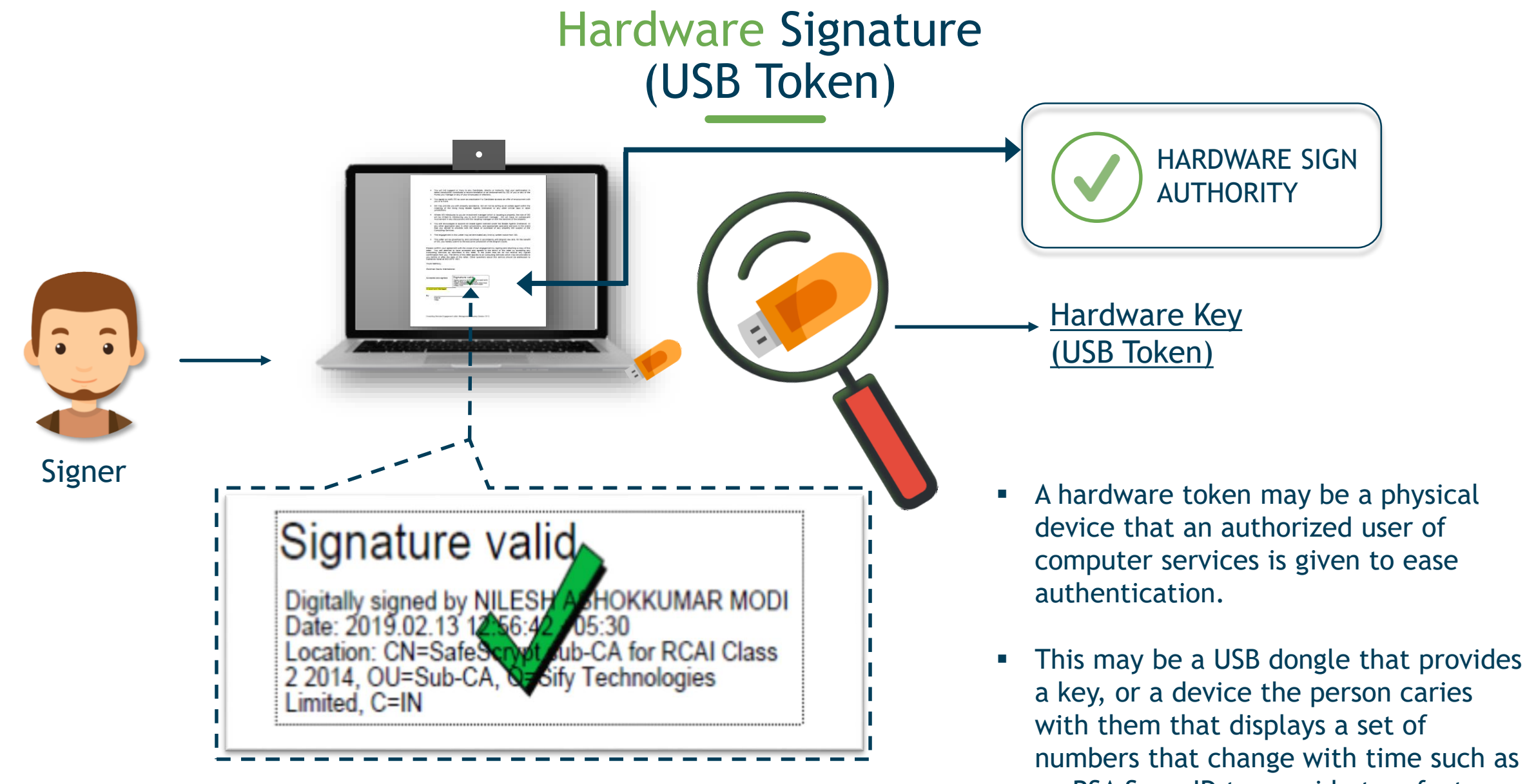

a key, or a device the person caries numbers that change with time such as an RSA SecurID to provide two factor authentication.

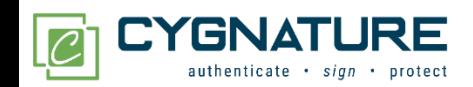

# Certified Signature

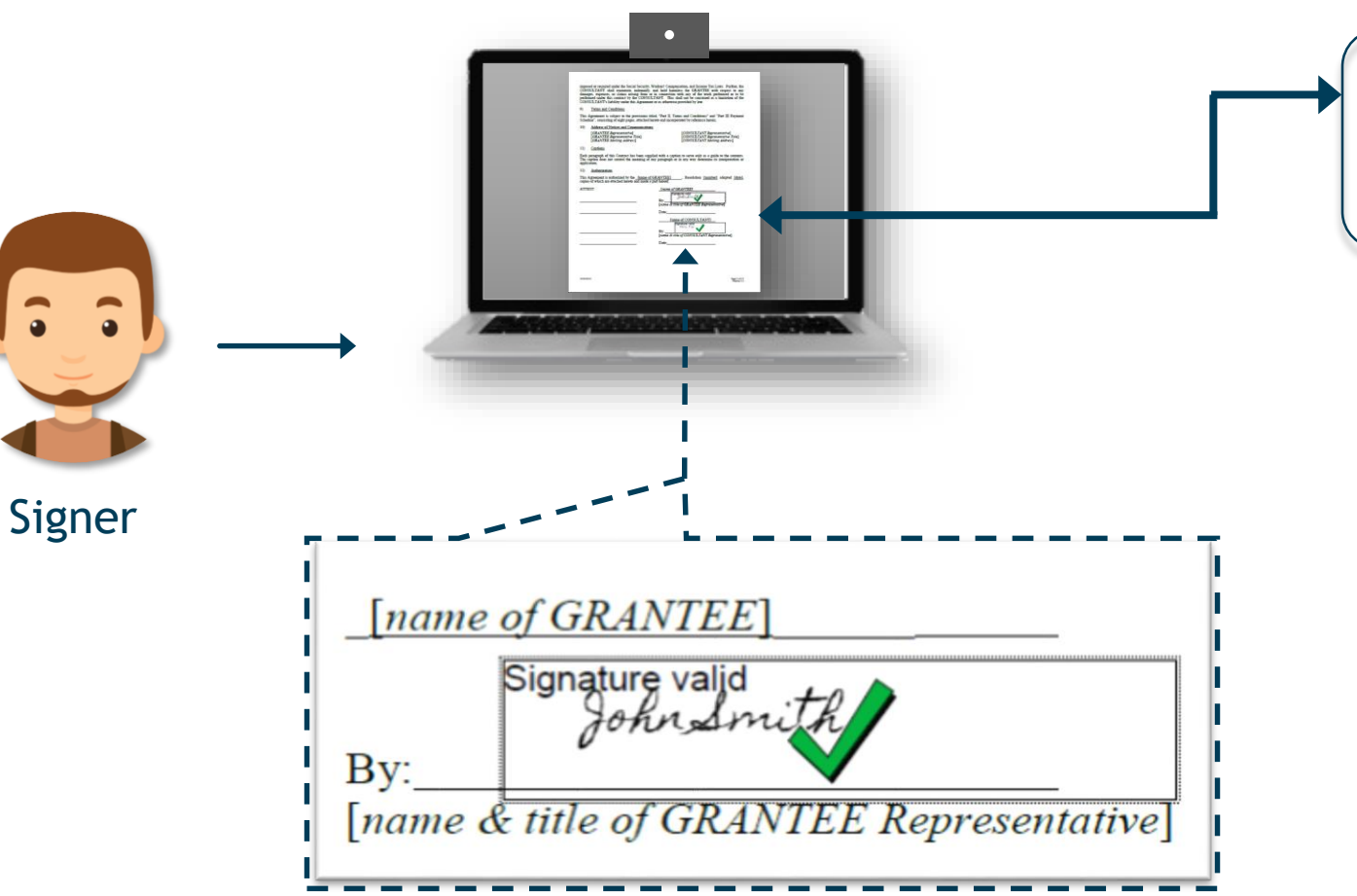

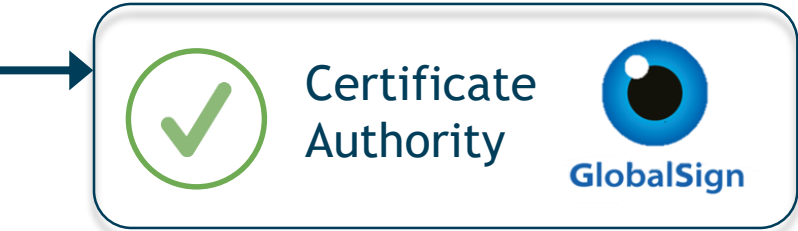

#### What is Certified Signature?

- $\blacksquare$  It is an enhanced digital signature that authenticates the email ID of the signer, using GlobalSign, a WebTrust-certified global certificate authority (CA).
- **EXEC** Certified sign provides an enriched and more secure layer of authentication over and above Cygnature's default electronic signatures.

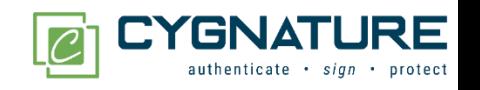

#### AADHAAR Sign (National ID of INDIA)

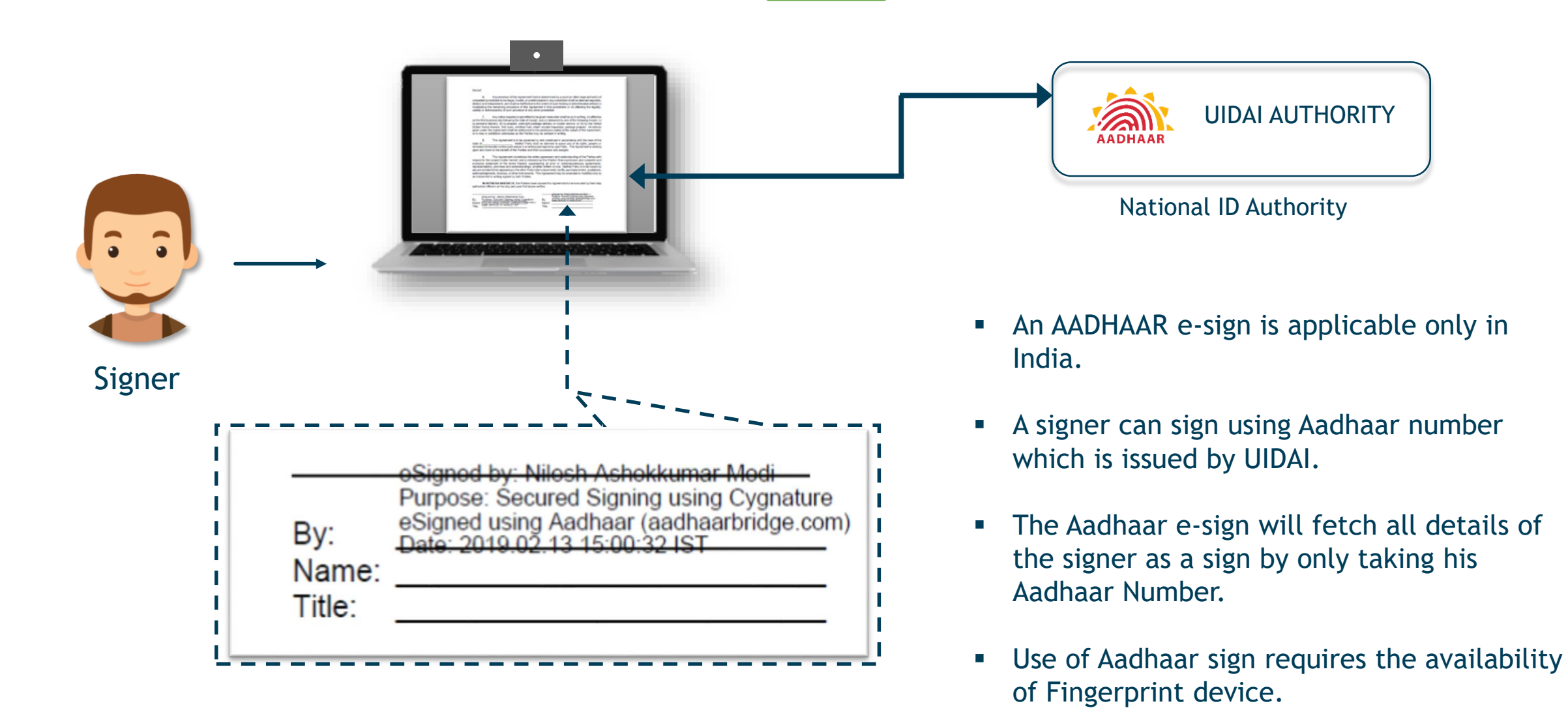

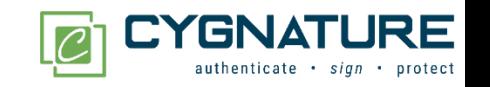

#### Emirates Sign (National ID of UAE)

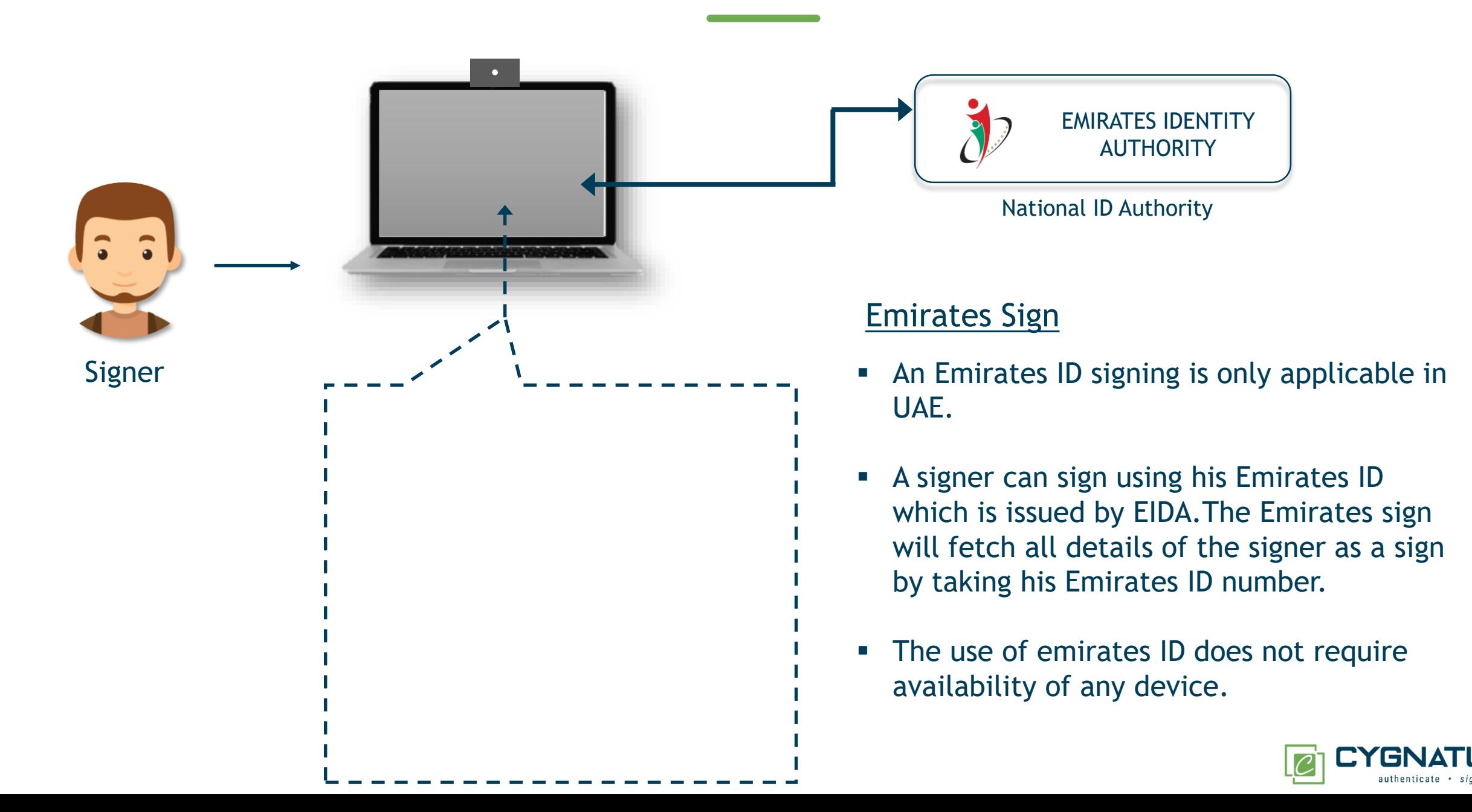

# Completion Certification

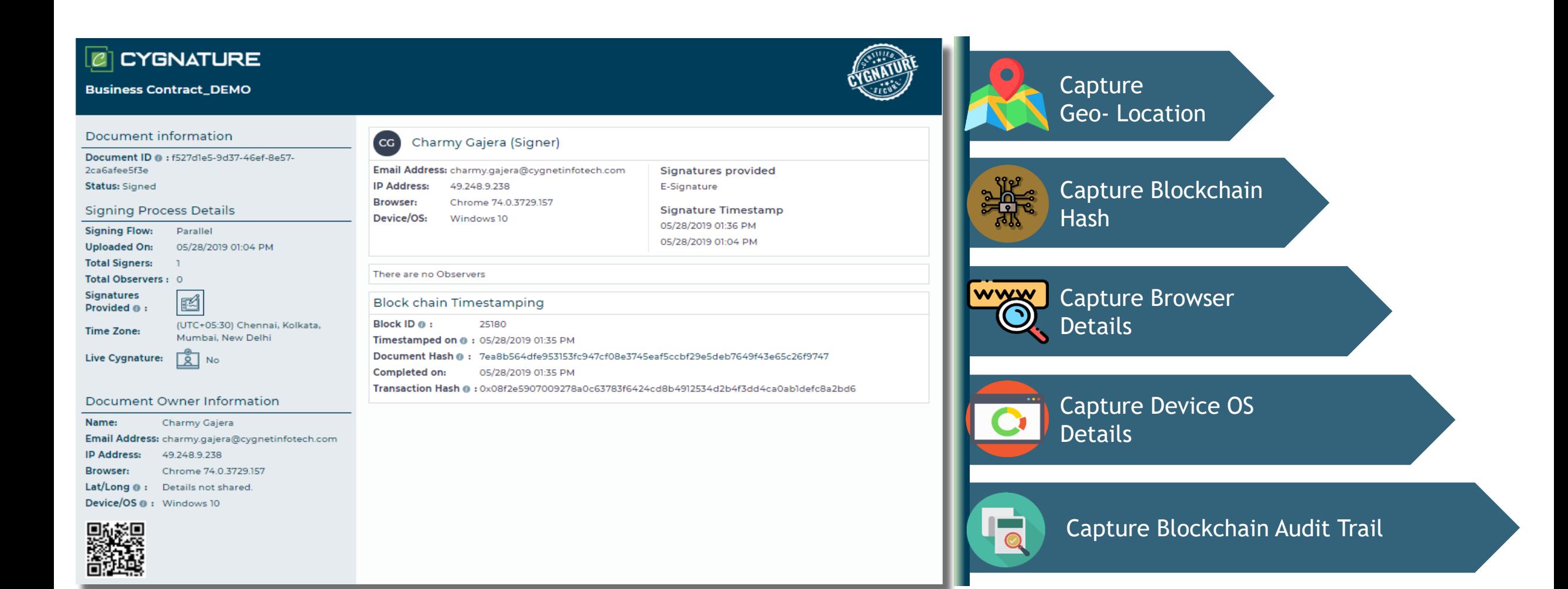

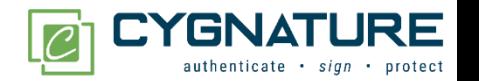

#### Sign Anywhere, Anytime on Anydevice

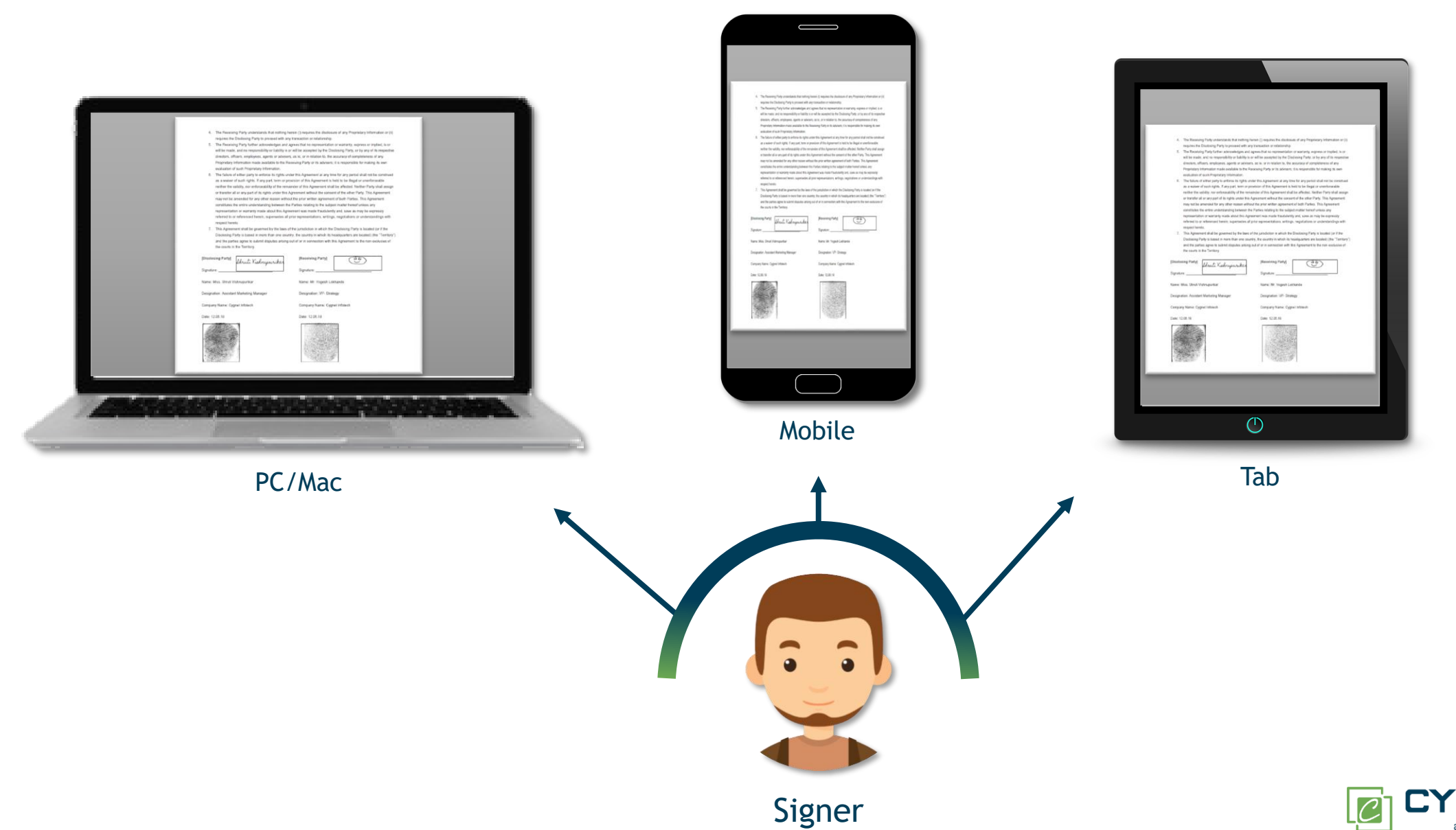

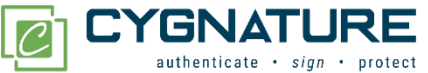

API Integration with Business System

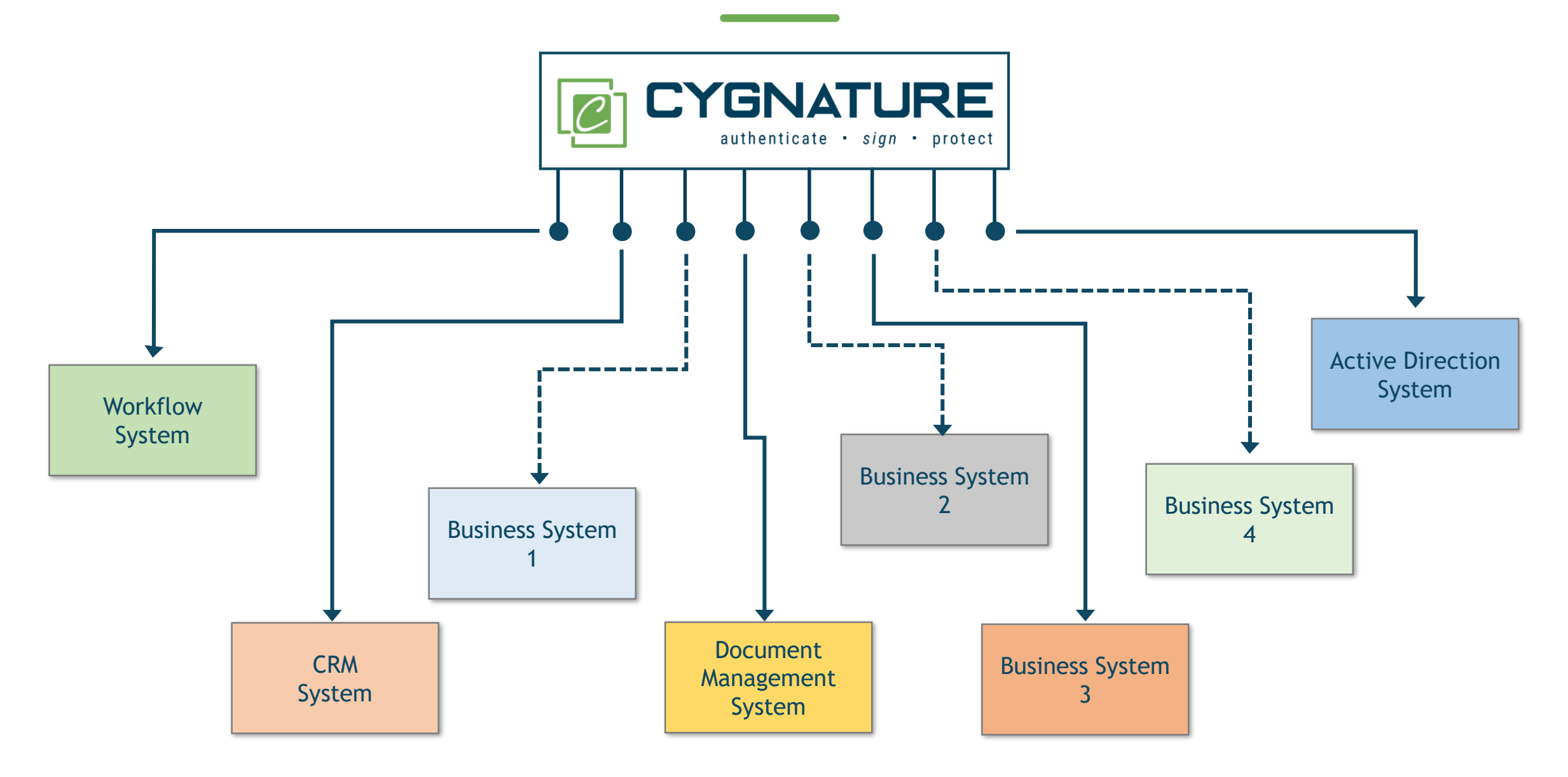

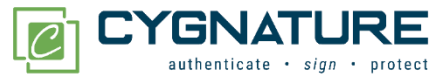

### Blockchain in Cygnature

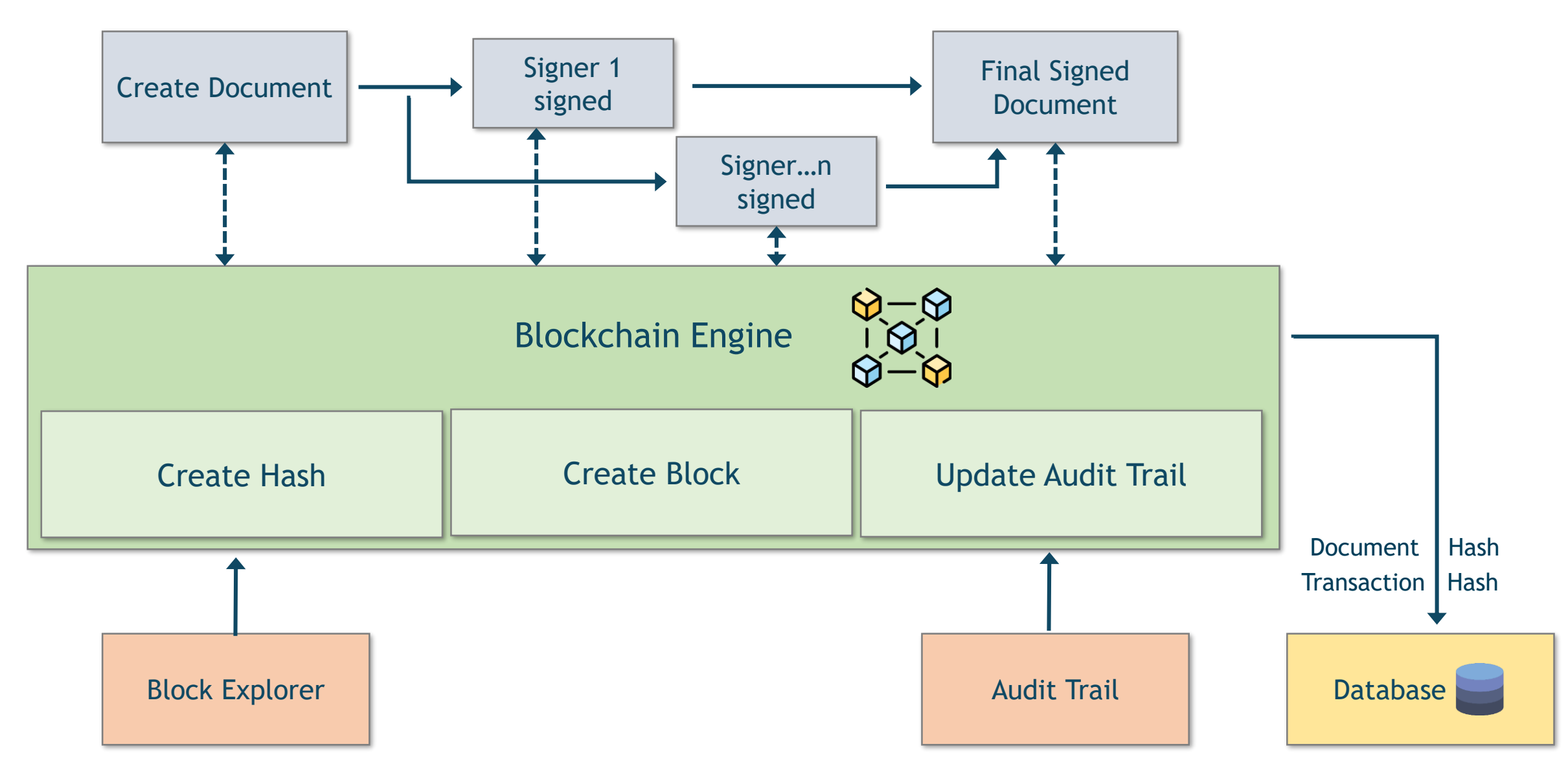

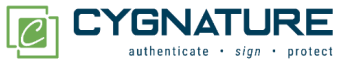

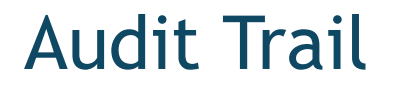

 $\sim$ 

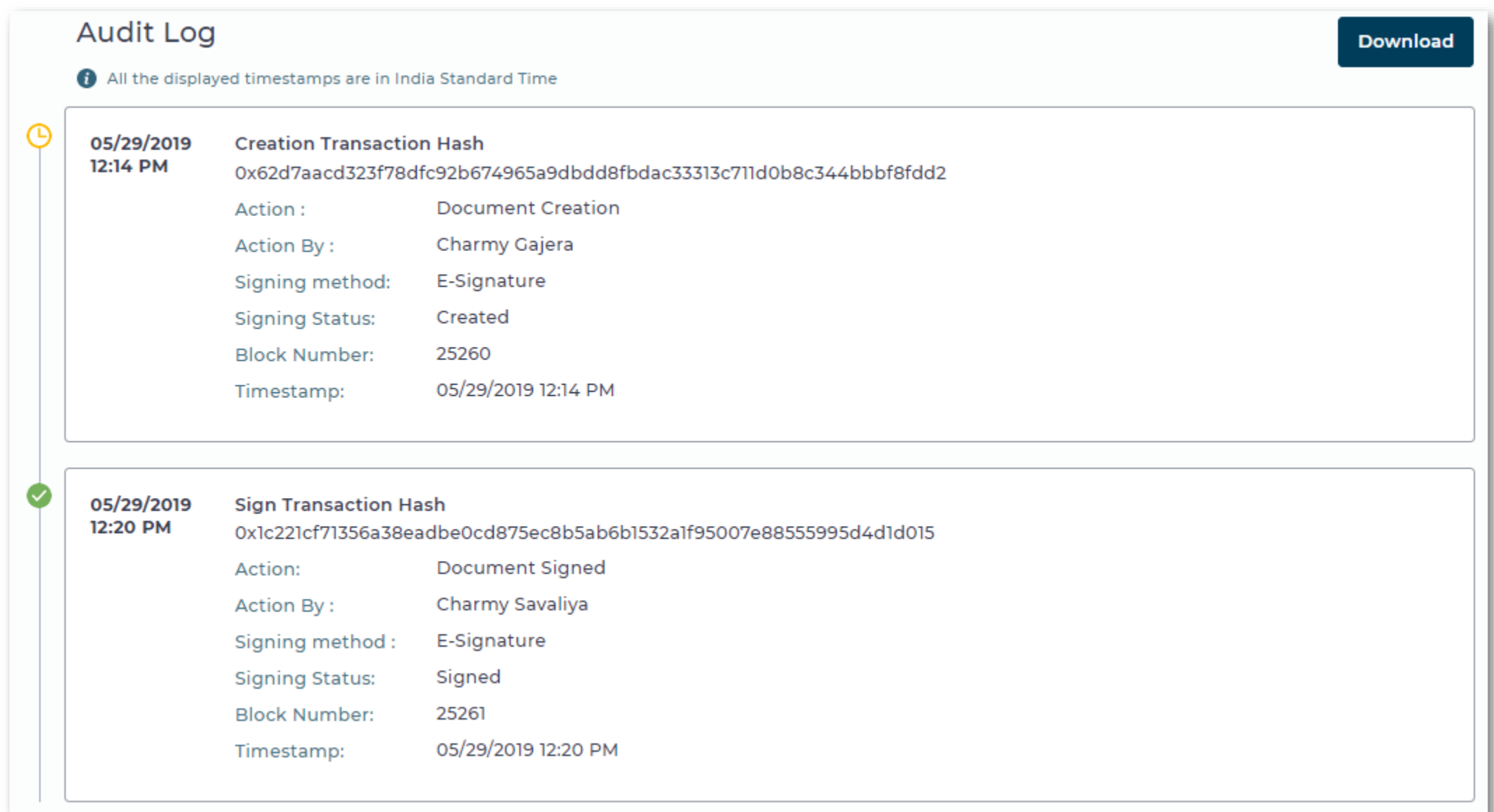

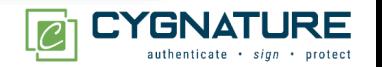

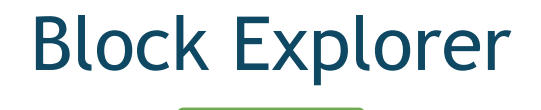

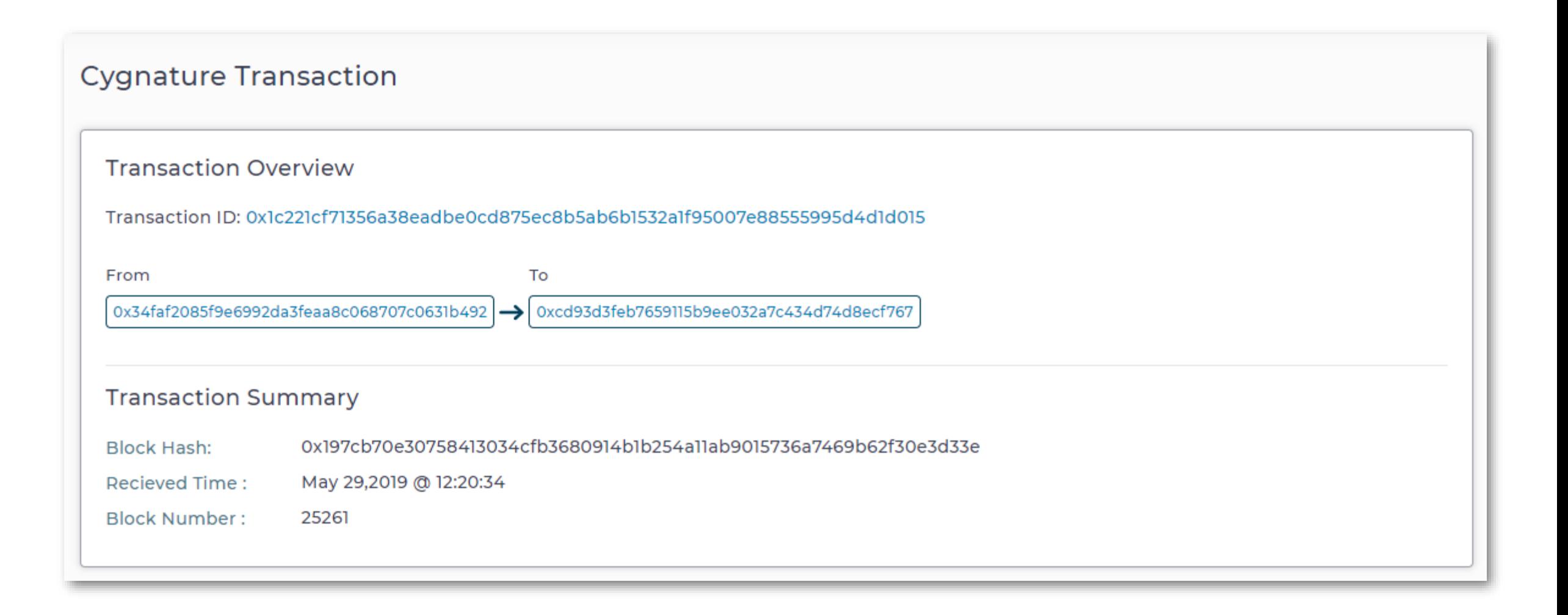

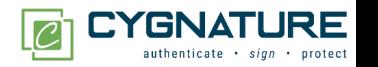

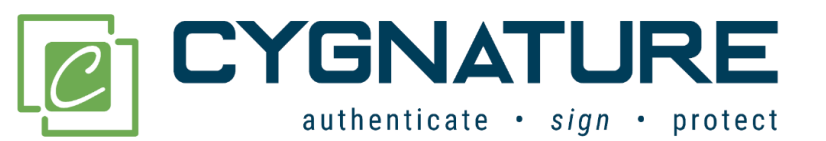

Whether you are a Startup, SME or Enterprise, we have a plan for you.

Sales: hello@cygnature.io Support: support@cygnature.io

Follow us

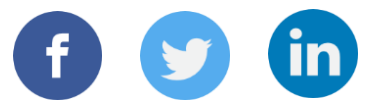

#### SIGN UP FOR A FREE TRIAL

www.cygnature.io

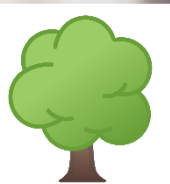

Go Paperless. Save Trees. Use Cygnature